## <span id="page-0-0"></span>**Group F10 Forepointer Notes**

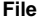

Microsoft Powerpoint 97 Slideshow [F10 Investment.ppt F](https://confluence.cornell.edu/download/attachments/25002002/F10%20Investment.ppt?api=v2)P 10 Summary Feb 21, 2008 by [00d4eab94afcfd33014afd0695352dc3](    /display/~00d4eab94afcfd33014afd0695352dc3
)

**[File](#page-0-0) [Modified](#page-0-0)**

To upload your notes or Powerpoint presentations, please click the "Attachments" tab at the top of the screen.